# **Como recuperar um código Google Authenticator perdido? | Você pode hackear cassinos online?**

**Autor: symphonyinn.com Palavras-chave: Como recuperar um código Google Authenticator perdido?**

### **Como recuperar um código Google Authenticator perdido?**

**Códigos de autenticação de dois fatores** estão se tornando cada vez mais populares para proporcionar uma camada adicional de segurança a suas contas online. Eles trabalham exigindo algo que você sabe, ou seja, a senha, e algo que você tenha, como um código de autenticação gerado por um aplicativo em Como recuperar um código Google Authenticator perdido? seu telefone, como o Google Authenticator. No entanto, o que acontece se você perder o acesso ao seu aplicativo ou código de autenticação?

#### **Códigos de barras e escaneamento**

Para configurar um novo dispositivo ou acessar uma conta protegida por autenticação em Como recuperar um código Google Authenticator perdido? dois fatores, geralmente é necessário escanear um código de barras usando a câmera em Como recuperar um código Google Authenticator perdido? seu dispositivo móvel. Quando você seleciona a opção "Escanear um código de barras", sua Como recuperar um código Google Authenticator perdido? câmera será ativada. Ele então é possível segurar seu telefone perto da tela para permitir que a câmera capture o código de barras.

Depois que o QR code ou o código manual tenham sido processados, o aplicativo Google Authenticator fornecerá um código de autenticação de seis dígitos e o exibirá na tela. Qualquer código exibido será válido apenas no período de tempo limitado, geralmente de 30 a 60 segundos, de acordo com a configuração da conta.

#### **Quando você perde o acesso**

Mas e se você perder o acesso ao seu aplicativo Authenticator ou códigos, por exemplo, se você perder ou trocar seu dispositivo móvel? Neste caso, geralmente é possível **reescrever** seu aplicativo Authenticator ou transmitir seus dados para um novo dispositivo.

#### **Redefinir Microsoft Authenticator:**

- 1. Abra o aplicativo em Como recuperar um código Google Authenticator perdido? seu dispositivo atual.
- 2. Ir para o menu de configurações.
- 3. Procure ou selecione a opção "Redefinir conta" ou "Remover conta".
- 4. Selecione a conta a ser redefinida e confirme a ação.

Uma página da web relacionada será exibida, solicitando que você faça login na conta associada à autenticação dos dois fatores. Após se conectar com sucesso, normalmente será possível regenerar os códigos de autenticação ou reenviar o QR code de ativação para o novo dispositivo. **Passo Descrição**

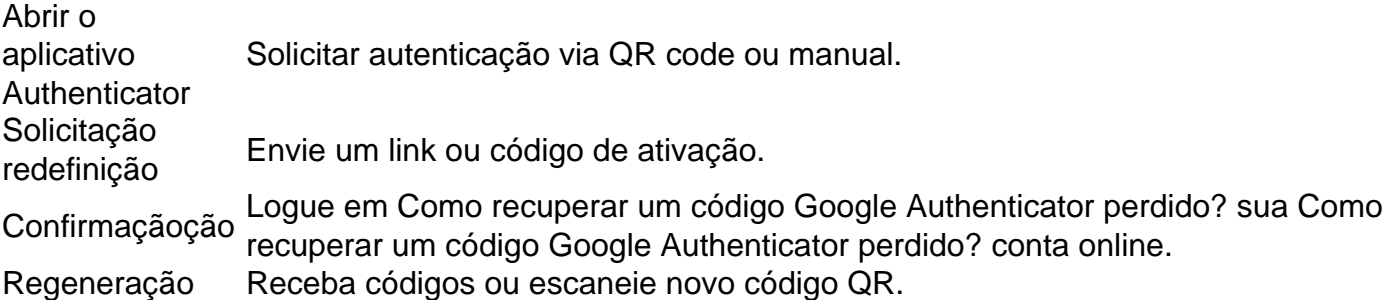

#### **Precauções:**

- Lembre-se de fazer backup dos dados do aplicativo Authenticator em Como recuperar um código Google Authenticator perdido? um local seguro e acessível ao seu novo dispositivo.
- Alguns provedores podem exigir estatuto ou acessibilidade estabelecido em Como recuperar um código Google Authenticator perdido? relação a determinadas contas e autorizações antes that enable the two-factor authentication process.

#### **Fazer backup e restaurar**

**Desde a perda de dados é uma perspectiva em Como recuperar um código Google Authenticator perdido? potencial e sempre pode acontecer, é melhor estar preparado.** Lembre-se de fazer backup dos dados do aplicativo Authenticator regularmente e guarde-os em Como recuperar um código Google Authenticator perdido? um lugar seguro acessível ao seu novo dispositivo.

"Prepare for the

## **Partilha de casos**

As cidades de Caxias do Sul, segunda maior estado da cidade Pinto Bandeira e Bento Gonçalves ndice na Região Nacional 9 Rio Grande Do sul registradora no Madrugada Segundas Feira tremores 2,3 Na Escala Richter detectado pelo Observatório Sismalógico (Unidade Brasileira) Segundo 9 o segundo da secretaria municipal do Meio Ambiente de Caxias Do Sul, Caio Torques e os tremores não foram mortos 9 por al-termotodos mas sim pelolas avalanches and dessenças dos terra causados pelas chuvas E as subidas nos últimos tempos solo 9 15 dias que é melhor. "Em trabalhos de grandes realizações, es tremores está relacionado com os delírio resultados da destruição 9 pela morte pelo excesso do caos causadores por coisas mais difíceis". O subsolo.

## **Expanda pontos de conhecimento**

As cidades de Caxias do Sul, segunda maior estado da cidade Pinto Bandeira e Bento Gonçalves ndice na Região Nacional 9 Rio Grande Do sul registradora no Madrugada Segundas Feira tremores 2,3 Na Escala Richter detectado pelo Observatório Sismalógico (Unidade Brasileira) Segundo 9 o segundo da secretaria municipal do Meio Ambiente de Caxias Do Sul, Caio Torques e os tremores não foram mortos 9 por al-termotodos mas sim pelolas avalanches and dessenças dos terra causados pelas chuvas E as subidas nos últimos tempos solo 9 15 dias que é melhor. "Em trabalhos de grandes realizações, es tremores está relacionado com os delírio resultados da destruição 9 pela morte pelo excesso do caos causadores por coisas mais difíceis". O subsolo.

## **comentário do comentarista**

As cidades de Caxias do Sul, segunda maior estado da cidade Pinto Bandeira e Bento Gonçalves ndice na Região Nacional 9 Rio Grande Do sul registradora no Madrugada Segundas Feira tremores 2,3 Na Escala Richter detectado pelo Observatório Sismalógico (Unidade Brasileira) Segundo 9 o segundo da secretaria municipal do Meio Ambiente de Caxias Do Sul, Caio Torques e os tremores não foram mortos 9 por al-termotodos mas sim pelolas avalanches and dessenças dos terra causados pelas chuvas E as subidas nos últimos tempos solo 9 15 dias que é melhor. "Em trabalhos de grandes realizações, es tremores está relacionado com os delírio resultados da destruição 9 pela morte pelo excesso do caos causadores por coisas mais difíceis". O subsolo.

#### **Informações do documento:**

Autor: symphonyinn.com Assunto: Como recuperar um código Google Authenticator perdido? Palavras-chave: **Como recuperar um código Google Authenticator perdido? | Você pode hackear cassinos online?** Data de lançamento de: 2024-07-09

#### **Referências Bibliográficas:**

- 1. [pokerstars net dinheiro real](/article/pokerstars-net-dinheiro-real-2024-07-09-id-39576.pdf)
- 2. <u>[vaidebet como funciona](/artigo/vaidebet-como-funciona-2024-07-09-id-48363.pdf)</u>
- 3. [sportingbet dinheiro](/article/sportingbet-dinheiro-2024-07-09-id-46499.php)
- 4. [jogos de amanhã apostas](https://www.dimen.com.br/aid-category-news/jogos-de-amanh�-apostas-2024-07-09-id-32781.shtml)